# **Perl Debugger Cheatsheet**

#### **List/search source lines**

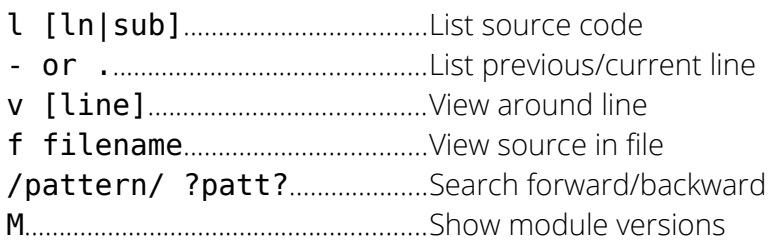

## **Debugger controls**

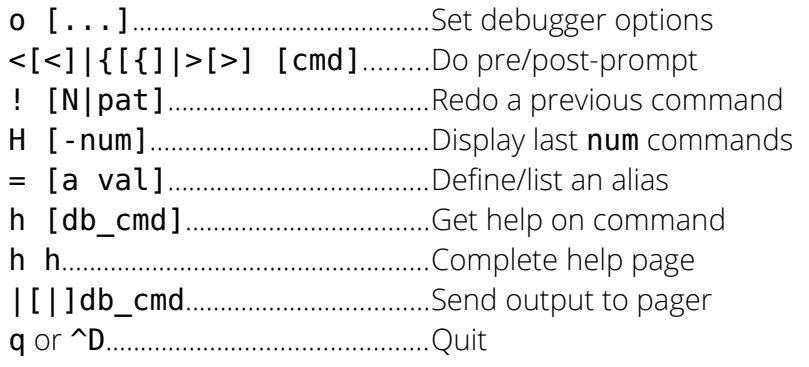

### **Control script execution**

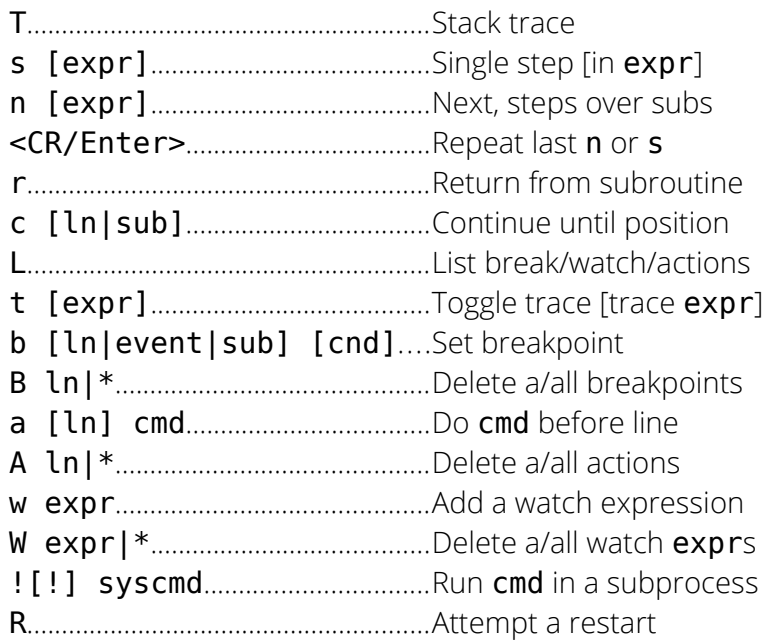

## **Data Examination**

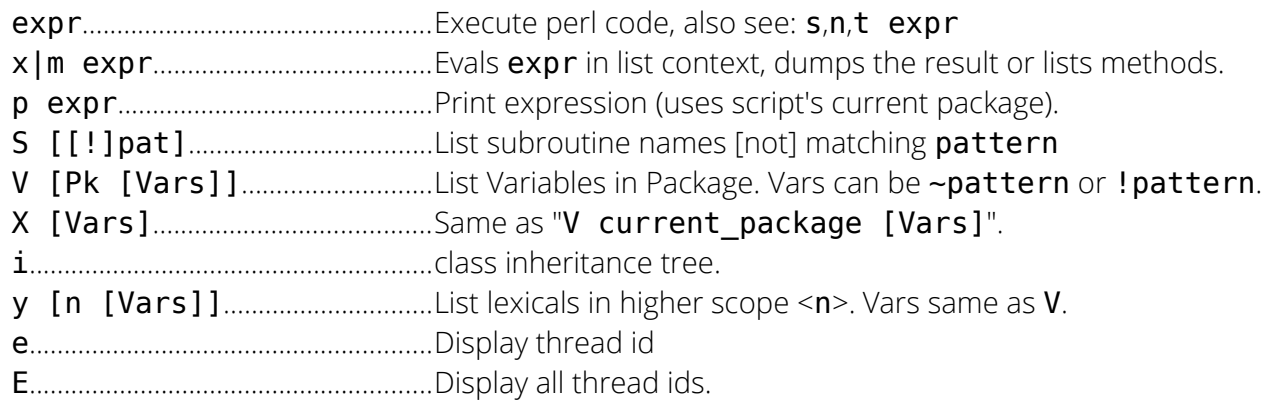

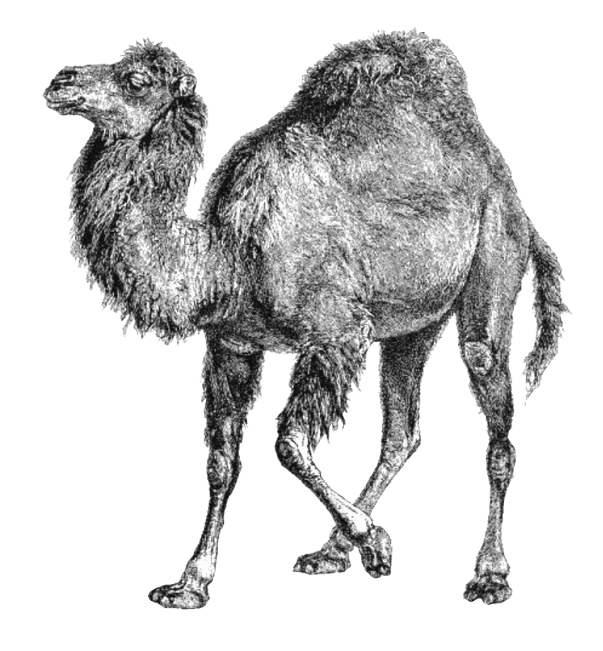

For more help, type h cmd\_letter, or run man perldebug for all docs.